## Smart Form User Guide Sap

Thank you entirely much for downloading Smart Form User Guide Sap. Most likely you have knowledge that, people have look numerous times for their favorite books next this Smart Form User Guide Sap, but stop stirring in harmful downloads.

Rather than enjoying a good PDF behind a cup of coffee in the afternoon, on the other hand they juggled later some harmful virus inside their computer. Smart Form User Guide Sap is within reach in our digital library an online entry to it is set as public in view of that you can download it instantly. Our digital library saves in combined countries, allowing you to get the most less latency era to download any of our books like this one. Merely said, the Smart Form User Guide Sap is universally compatible taking into consideration any devices to read.

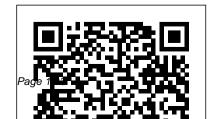

Internet of Things with SAP Packt Publishing Ltd

This book explains all the concepts underpinning SAP's HR Time Management Module. It is a compre-hensive technical manual which explains every single node of the User Menu and the Configuration. The book first gives an overview of a concept explaining what it is, how it is used and how it relates to the other concepts. It then explains its properties, which are fields in a configuration node. This book is designed to be used both as a reference manual and a learning guide. As a learning guide, it offers four views, each for a different target audience. • It can be read from the Senior

Management 's perspective to gain a broad understanding of the subject and what SAP can do for them. • Business Process
Owners can achieve a higher level of under-standing by getting to know more of SAP concepts and how to perform different tasks in SAP. • Users can acquire a thorough understanding of different tasks and concepts underlying them.
• Functional consultants and

book to gain a complete understanding of the system. As a
technical reference, the book can
be used to locate the relevant
material through the Table of

Time Management and documentation can also be guided b
the structure of this book. A
BETTER WORLD: There is a
lot we can do to make our work
a better world, just as we discove

Contents, Index, 'SAP Menu' and 'SAP Customizing Implementation Guide (IMG) '. The last two follow the Table of Contents If the reader is in SAP 's User Menu or Configuration, the chapter number for these nodes can be found in 'SAP Menu' and 'IMG'. If a node is not covered in the book, the reason for not doing so is mentioned. The implementation of SAP HR Time Management and documentation can also be guided by the structure of this book. A lot we can do to make our world a better world, just as we discover better ways to support our businesses Read short articles inside on some of the ideas of World Integration and Improvement Initiative. World Government 691 World Language 693 Good Governance Explanation includes meaning, 699 City without Traffic Lights 705 SAP is a great software. One needs to fully understand its features in order to effectively exploit them for the benefit of customers. Mr. Agrawal 's books on SAP HR have a unique highlight what can be done and approach. A chapter usually focuses on a single business concept, and discusses the user interface as well as its associated configuration. This logical

division makes it easier for readers to understand the of detail. Each screen and each field in a screen is explained. use case and in some cases. guidelines. Details are balanced by overviews explaining the concepts and their relationships. While explaining functionality, Mr. Agrawal has taken efforts to how it is to be done. This is particularly important for less experienced users and consultants. Indicating chapter numbers against each menu and

configuration item is a very useful innovation, as it establishes direct functionality. Another important link between the SAP system and feature of these books is the level the book. Another useful feature is that these books can be read not only by consultants, but also by users, business process owners and even by senior managers. The importance of each topic for each category of users is specified. Mr. Agrawal has taken considerable pain in writing these books, and I congratulate Mr. Agrawal on his achievement and thank him for his contribution to the SAP community. K. Sanjai Regional Head – Asia Pacific & Japan, SAP Global Delivery

The Essential SAP Training Handbook for Consultants and Project Teams Peritos Solutions different SAP systems in an Implement critical business processes with mySAP Business Suite to integrate key functions that add value to every facet of your organization Key Features Learn master data concepts and Process with SAP Customer UI technologies in SAP systems Explore key functions of different sales processes, order fulfillment options, transportation planning, logistics execution processes, and customer invoicing Configure the Order to Cash

The Ultimate SAP User Guide: process in SAP systems and apply it to your business needs **Book Description Using** integrated way to gain maximum benefits while running your business is made possible by this book, which covers how to effectively implement SAP Order to Cash Relationship Management (CRM), SAP Advanced Planning and Optimization (APO), SAP Transportation Management System (TMS), **SAP Logistics Execution** System (LES), and SAP **Enterprise Central Component** 

(ECC). You'll understand the integration of different systems and how to optimize the complete Order to Cash Process with mySAP Business Suite. With the help of this book, you'll learn to implement mySAP Business Suite and understand the shortcomings in your existing SAP ECC environment. As you advance through the chapters, you'll get to grips with master data attributes in different SAP environments and then shift focus to the Order to Cash cycle, including order management in SAP CRM, order fulfillment in SAP APO,

transportation planning in SAP TMS, logistics execution in SAP LES, and billing in SAP ECC. By the end of this SAP book, you'll have gained a thorough understanding of how different SAP systems work together with the Order to Cash of processes Understand how to this book. process. What you will learn Discover master data in different SAP environments Find out how different sales processes, such as quotations, contracts, and order management, work in SAP CRM Become well-versed with processes. Customers operating **Practical ABAP** the steps involved in order fulfillment, such as basic and advanced ATP checks in SAP

APO Get up and running with transportation requirement and planning and freight settlement integration touchpoints. with SAP TMS Explore warehouse management with SAP LES to ensure high transparency and predictability process customer invoicing with SAP ECC Who this book is for This book is for SAP consultants, SME managers, solution architects, and key users of SAP with knowledge of end-to-end business SAP CRM, SAP TMS, and SAP APO as part of daily operations will also benefit

from this book by understanding the key capabilities and Working knowledge of SAP ECC, SAP CRM, SAP APO, SAP TMS, and SAP LES is necessary to get started with

Volume Two PHI Learning Pvt I td In this series of books you will find a listing of every SAP transaction code in existence, based on SAP ECC6, ehp4 Document Builder SAP PRESS The book is

SAP Transaction Codes —

designed to begin with the very basics and moves forward to cover the topics necessary to unleash the power of SAP - from the way tasks are handled in SAP to how Reports are executed in your task; from getting a complete know-how of SAP Administrative Utilities and Background Job

Scheduling to SAP R/3 Basis System; from ABAP Workbench definitive to ABAP Programming informative guide with MM and SD Modules and much more. With each topic building upon investment - no others, you are quickly able to utilize the R/3 functionality in a meaningful and productive manner. All this, as the book zips through the material and doesn t blather on

or repeat points made earlier. A that will help you make good on your company s sizable doubt, every aspect is worth the price of the entire book. A GUIDE BOOK TO MANAGING SAP SRM SYSTEM EFFECTIVELY Dreamtech Press SAP Global Trade Services (GTS) helps companies maximize supply chain

performance and reduces the practices for leveraging SAP overall cost and risk of global trade by ensuring regulatory compliance, accelerating trade activity, and enabling trade compliance automation. The Practical Guide to SAP GTS Part II dives into customs management and preference SAP Heroes - amazing SAP processing. Explore how to leverage self-filing, using a broker model, and adopting a free trade agreement to improve ROI. The book is current to version 10.1 and explores version 11.0 and its new features including Fiori apps and UX. - Best

GTS for trade compliance -Fundamentals of preference implementation and system set up - How self-filing, broker models and free trade agreements can improve ROI - Review of Version 11.0 with screenshots tips in a nutshell Jones & **Bartlett Publishers** Designed as a comprehensive reference for programmers and SAP users or as review for certification, SAP ABAP Handbook includes all the major concepts related to ABAP programming. With and easy-to-follow writing style, it

begins with an explanation of the SAP ERP system and progresses to the architecture of SAP R/3 to SAP ERP ECC 6.0. A complete glossary of terms is included to help the reader understand the myriad terms and programming issues associated with this language. Topics covered include dialogs, ABAP dictionary, error messages, programming in the ABAP Editor, Busines Add-Ins, SAPscript, internal tables, accessing data in a SAP system, modularization techniques and more. A complete guide to developing fast, durable, and maintainable ABAP

programs in SAP SAP Press SAP ABAP - Quick Guide, Domains SAP ABAP -Overview SAP ABAP -Environment SAP ABAP -Screen Navigation SAP ABAP - Basic Syntax SAP ABAP - Data Types SAP ABAP - Variables SAP ABAP - Constants and Literals SAP ABAP -Operators SAP ABAP -Cycle Control SAP ABAP - Decisions SAP ABAP -Strings SAP ABAP - Date and Time SAP ABAP -Formatting Data SAP ABAP - Exception

Processing SAP ABAP -Dictionary SAP ABAP -Data Items SAP ABAP -Tables SAP ABAP -Structures SAP ABAP -Viewing SAP ABAP -Search Help SAP ABAP -Lock Objects SAP ABAP -Modularization SAP ABAP ABAP - Objects SAP - Subdivisions SAP ABAP - Macros SAP ABAP -Function Modules SAP ABAP - Include Programs SAP ABAP - Open SQL Overview SAP ABAP -Local SQL Overview SAP ABAP - Internal Tables

SAP ABAP - Creating Internal Tables SAP ABAP - Filling In Internal Tables SAP ABAP - Copying Internal Tables SAP ABAP - Reading Internal Tables SAP ABAP - Deleting Internal Tables SAP ABAP - Object Routing SAP ABAP - Classes SAP ABAP - Inheritance SAP ABAP - Multiformity SAP ABAP - Encapsulation SAP ABAP - Interfaces SAP ABAP - Object Events SAP ABAP -Report Programming SAP

ABAP - Communication Programming SAP ABAP -Smart Forms SAP ABAP -SAPscripts SAP ABAP -Customer Outflows SAP ABAP - User Outputs SAP ABAP - Business Add-ons SAP ABAP - Web Dynpro SAP® ABAPTM Questions and Answers Packt Publishing Ltd Designed as an introduction to the basics of ABAP or as a quick certification review, this book guides the reader through the intricacies of this programming

language used by SAP components and applications (e.g., R/3, NetWeaver, etc.). It is currently positioned, alongside the more recently introduced Java, as the language for programming SAP's Web Application Server, part of its NetWeaver platform for building business applications. The question and answer format provides the reader with all of the details to pass certification exams in a step-by-step, easy to read,

method of instruction.

ABAP Programming Simplified
Dreamtech Press
The SAP BusinessObjects
Business Intelligence platform
is a powerful reporting and
analysis tool. This book is the
ideal introduction to the SAP
BusinessObjects Business
Intelligence platform,
introducing you to its data
visualization, visual analytics,
reporting, and dashboarding
capabilities.

ABAP Development for SAP S/4HANA PHI Learning Pvt. Ltd.

SAP is a powerful software that meets the requirement of business all over the world. This well-organised book

comprising 34 chapters is useful for both beginners and professionals. Being a learning guide and a user manual, the book will be immensely valuable for all those who are training to be SAP consultant. If you are a material/production that are not relevant can be manager, a QM professional or hidden in the implementation, a business executive, you will find that the book brings a lot of convenience in your work and minimises inventory losses. A New Approach to **SAP Implementation** Structured dialog: The dialog between the consultant and the configure that node. users should be based on the structure of this book. The consultant would demonstrate a business transaction, e.g.

goods receipt, in its simplest form. He would then explain the data items on the screens. their meaning and significance. :The prototype would be a He would enquire whether the data item is relevant for the client company. The data items be used for training the users. and related configuration marked as not required. When the consultant would come to a data of their company. They section explaining IMG node, his questions to the user would and record their observations. be designed to collect the information required to Prototyping : As the structured dialog continues, the consultant would go on doing

the dialog, the consultant would have built a company-specific prototype. Training and trials rough-cut implementation of SAP for the company. It would After training, the users would try out the system. They would perform routine transactions several times using real-life would try different scenarios Refinement : After prototype trials, the consultant and the users would sit together to discuss what the users required to do, but could not do with the prototype. The the configuration. By the end of consultant would use this input

to refine the prototype and to build new functionality, if needed. Configuration manual :The documentation of SAP implementation includes a configuration manual. This configuration manual should be Information Age is an effort structured on the lines of this book as explained in Chapter 34. Such a configuration manual will be easy to understand as it groups logically related elements together. User manual: This book will serve as a generic user manual. Companyspecific user manual can also be structured on the lines of this book including only company-specific guidelines for the users. Other SAP MM

Book by the Author • SAP MM Purchasing: Technical Reference and Learning Guide threat that poses to e-Implementation and Development SAP PRESS Digitising Enterprise in an that focuses on a very vast cluster of Enterprises and their digitising technology involvement and take us through the road map of the implementation process in them, some of them being ICT, Banking, Stock Markets, Textile Industry & ICT, Social Media, Software Quality Assurance, Information Systems Security and Risk Management, Employee Resource Planning etc. It

delves on increased instances. of cyber spamming and the Commerce and Banking and tools that help and Enterprise toward of such threats. To quote Confucius, "As the water shapes itself to the vessel that contains it, so does a wise man adapts himself to circumstances." And the journey of evolution and progression will continue and institutions and enterprises will continue to become smarter and more and more technology savvy. Enterprises and businesses across all genre and spectrum are trying their level best to adopt to change and move on with the changing

as enterprises and companies upgrade and speed up their digital transformations and move their outdate heirloom systems to the cloud, archaic partners that don't keep up will

be left behind. Note: T&F does

Hardback in India, Pakistan,

Nepal, Bhutan, Bangladesh

not sell or distribute the

and Sri Lanka

Implementing Order to Cash Process in SAP The Ultimate SAP User Guide: The Essential SAP Training Handbook for Consultants and Project Teams Take your SAP ABAP skills to the next level by

requirements of technology and mastering ABAP programming techniques with the help of real-world examples Key Features Become adept at building interfaces and explore ABAP refresher on language and tools and techniques Discover the modern functionalities available in the latest version of ABAP Learn the process of creating stunning HTML5 applications using SAPUI5 **Book Description Advanced Business Application** Programming (ABAP) is an established and complex programming language in the IT industry. This book is

designed to help you use the latest ABAP techniques and apply legacy constructions using practical examples. You'll start with a quick database concepts, followed by agile techniques for adding custom code to a modern ABAP system. After this, you will get up to speed with the complete ABAP toolset for importing data to and from different environments. Next, you'll learn how to print forms and work with the different ABAP tools for Extensible Markup Language (XML)

manipulation. While covering book, you will have the further chapters, you'll gain insights into building stunning UI5 interfaces, in addition to learning how to develop simple apps using the Business Object **Processing Framework** (BOPF). You will also pick up the technique of handling exceptions and performing testing in ABAP. In the concluding chapters, you can look forward to grasping various techniques for optimizing the performance of programs using a variety of performance analysis tools. By the end of this

expertise you need to confidently build maintainable programs in Systems, Applications, and Products (SAP). What you will learn Create stable and error-free ABAP programs Leverage new ABAP concepts including objectoriented programming(OOP) and Model-View-Controller (MVC) Learn to add custom code to your existing SAP program Speed up your ABAP programs by spotting bottlenecks Understand techniques such as performance tuning and

optimization Develop modern and beautiful user interfaces (UIs) in an ABAP environment Build multiple classes with any nesting level Who this book is for This book is for developers who want to learn and use ABAP skills to become an industry expert. Familiarity with object-oriented programming concepts is expected.

Practical Guide to SAP GTS Part 2: Preference and Customs Management PHI Learning Pvt. Ltd. You do not require much effort to be proficient in SAP

ABAP language if you have access to right learning resource. With this book, you can begin with your first SAP ABAP program in minutes. The book makes ABAP program as simple as reading the specification doc, analyze the requirements and start coding. This book will give you a quick tour on basic concepts like an internal table, structures & field symbols, data dictionary, and so on. Whether you're writing programs for HR, SD, They can learn various FI, or one of the many other modules within SAP the

quidelines in this book will help across all your SAP modules. To save users efforts, the abstract of SAP ABAP is put together in an understandable format. Images, examples, and code Introduction Data Types will teach you how to create database tables and lists. work with fields and calculations, and debug your Elements Tables Structures code for errors in no time. For Beginners this book can be a gateway to learn SAP ABAP. They can use this edition as a personal guide. control command and practice them in real ABAP

environment. All high level and fundamental topics of SAP ABAP required for development of SAP application are covered. Table Content Chapter 1: **Control Statements Logical** Operator Chapter 2: Data **Dictionary Domains Data** Aggregated Objects of ABAP Dictionary Chapter 3: Macro, Include, Subroutines, F unction Modules & Groups SAP- ABAP Macro Include **Programs Subroutines Function Modules Function** Groups Chapter 4: Native

and Open SQL Basic Open SQL Commands Open SQL Return Codes Open SQL -Performance Rules Chapter 5. SAP Internal Tables Types of Internal Tables Creating Internal Tables Populating Internal Tables Reading Internal Tables **Deleting Internal Tables** Chapter 6: ABAP Table Controls Chapter 7: ABAP Report Programming Selection Screen Events in an ABAP Report Program Formatting the report Interactive Programming Logical Databases Chapter 8: ABAP Dialog

Programming Difference between Report and Dialog Programs Components of Dialog Program Chapter 9: Subscreens Chapter 10: on Help Process on Help-Request (POH): F1 Help Chapter 11: ALV - ABAP List Customer Exits Locating Viewer Programming Simple Customer Exits What is a Report Block Report Hierarchical Reports Chapter 12: All About SAP Scripts Components of SAP Script Layout Set Control Commands Output Types Standard Texts and Graphics Chapter 13: Smart Communication Introduction

Forms Smart Forms and SapScripts Comparison Architecture of SAP Smart Form Smartforms Guide Windows in Smart Forms Process on Value & Process Smart Forms Programming Flow Chapter 14: Customer and User Exits Types of Process on Value (POV): F4 Customer Exits Examples of USER EXIT? Chapter 15: BADI Chapter 16: All About **ABAP Query Queries** InfoSets USER Groups Translation/QUERY Component Chapter 17: SAP BDC - Batch Data

to Batch input Methods of **Batch Input** John Wiley & Sons Programming with ABAP/4 - The world of SAP Coding & Programming for beginner & professional This book has been written with the complete novice, SAP super-user, consultant and programmer who want to starts or builds the carrier in SAP ABAP in mind. Whether you are just starting to use SAP systems, an experienced consultant or something

entirely different, if you have to use SAP in any way, then this book is for you! Explaining ABAP programming from scratch Screen Leave To Screen and explaining business flow of MM, SD, PP, FI/CO Elements in Screen & HR Modules & Concepts Layout Sub screen Table with flow charts, tables & tcodes How the Chapters are arranged ABAP Transaction Introduction to Validation LUW (Logical Module-Pool/Dialog Programming Components of Screen Events In Module Pool Process Before Output (PBO) Process After Input Transaction Method

(PAI) Process On Value-Request (POV) Process On HELP-Request (POH) **Dynamic Screens Leave** Call Screen Set Screen Control Tab Strip Control Table Control (Wizard) Single/Multiple Field Unit Work) Batch Data Communication Introduction to BDC Technique BDC Methods Session Method Call

(CTM) Legacy System Migration Workbench Methods Batch Input Recording (Session) IDOC Forms Creating Print **BAPI Direct Input Method BDC With Table Control** File Handling Application Server Presentation Server SAP Scripts Introduction to SAP Scripts Components of SAP Scripts Function Module In Scripts Crating **Driver Program** Logo/Graphics in Scripts Modifying Standard SAP **Scripts Smart Forms** Introduction to Smart

Forms Smart Forms Architecture Smart Style Component of Smart **Program Differences** Between Smart Forms & Scripts Enhancement Introduction to **Enhancement Types of Enhancement Overview** User-Exits & Customer-Exits Types of User-Exits & Customer-Exits BADI (Business Add In) BAPI (Business Application) **Cross Applications** Introduction to Distributed **Environment Introduction** 

to Cross Applications ALE (Application Linking **Enabling) ALE Overview ALE Architecture Logical** System IDOC (Intermediate Document) Introduction to IDOC Component of IDOC Creating Message Type Model View / Customer Distribution Model PORT Generate Partner Profile Assigning IDOC Type to Message Type Types of **IDOCs Standard IDOC Custom IDOC Extended IDOC SAP Press** 

This book is written in simple, roads already in use. The easy to understand format with lots of screenshots and step-by-step explanations. If you are an ABAP developer and consultant looking forward to build advanced SAP programming applications with ABAP, then integrates your current IT this is the best guide for you. Basic knowledge of ABAP programming would be required. SAP HR TIME **MANAGEMENT** Independently Published Imagine that it's the 1950s, and you are in charge of

developing the U.S. interstate

system. There are countless

system can go in numerous different directions. Where do you begin? Starting to transform your business with SAP NetWeaver is that daunting. NetWeaver is both an application platform and an integration platform. It systems to enable portals, collaboration, data management, and development environments. To the content consolidation grasp the complexities and possibilities of SAP ASAP, dig in with SAP NetWeaver For Dummies and explore: MySAP Business Suite SAP Enterprise Planning Resource (ERP), Customer Relationship

Management (CRM), Supply Chain Management (SCM). **Human Capital Management** (HCM), Product Lifecycle Management (PLM), Supplier Relationship Management (SRM), and more Mobile Infrastructure that performs like a universal translator for mobile interfaces, including laptops, wireless phones, and PDAs Master Data Management, including using technique to "clean up" data, master data harmonization to distribute it, and central master data management to maintain a data repository Web Application Service and NetWeaver Developer

Studio—tools that let you integrate and create your own customized applications Written by Dan Woods, former CTO of The Street.com and CapitalThinking, and Jeffrey Word, the Director of Technology Strategy for SAP, this guide features real-life stories from businesses and examples of typical uses to help you cut through the complexities and get up and running. It includes a CD-ROM with: Detailed white papers and full-speed ahead on the road to product overviews Stores from customers using SAP NetWeaver today Demos that show SAP NetWeaver in action A directory of resources for additional information Like that

interstate system, SAP NetWeaver doesn't have to be integrated all at once. You choose the applications that have the most potential to benefit your company's operations and bottom line. SAP NetWeaver For Dummies even gives you recommendations for rolling it out and suggests practical ways to get started and get quick returns on your SAP investment. Then you're going success!

An end-to-end guide to understanding the OTC process and its integration with SAP CRM, SAP

APO. SAP TMS. and SAP LES Packt Publishing Ltd The Ultimate SAP User Guide: The Essential SAP Training Handbook for Consultants and Project **TeamseCruiting** Alternatives, Inc. Actionable business insights from the SAP BusinessObjects BI platform Apress Advanced SAP ABAP covers topics in which a SAP consultant is expected to be proficient in. It can considered as a learners' launch pad. The concepts are primarily conveyed

through examples and business scenario oriented hands-on exercises. It will enable the reader to use a feature in a real life context. The exercises use the SAP function module tables and IDES server to give the feel of real world applications. The book acts as a reference guide to advanced users and enthusiasts for advanced topics of ABAP like SAP scripts, smart forms, data migration, enhancements, BAPI, and webdyn pro. The book discusses the advantages of using business application

programming interface and webdyn pro over traditional solutions in detail and how they benefit over all performance of the applications designed thereof.

## Programming with ABAP/4 - the World of SAP SAP PRESS

This book comprises of 115 top consulting scenarios which you should know when you start to work in any procurement module but specifically in SRM Module in SAP.I have added these easy to understand in the one-page format which makes it easy to refer back. Keep as a side

note and should be a guide for you to help you in handling most of the scenarios in SRM As per what happens in any consulting environment the issues you actually get from your client may not be included in here but after you have read through this guide, it would give you a very good base in the terms of helping you to experiment and try things out in the system directly to come closer to a resolution. These are prepared based on my notes from hundreds of meetings, being part of multiple projects, brainstorming with my colleagues and lastly to be able to provide ongoing support to my clients to

manage their procurement landscape. Please note that this book focuses on building basic concepts for both Technical as well as functional people, so I recommended you you can work effectively in a go through all the pages to have a good understanding of the SRM system. If you have basic ABAP knowledge, it a good learning which can also of what the book contains be applied to other SAP modules. Although this book is geared more towards SRM as a product having worked in other modules as well. I also include some general SAP concepts which help you to apply the same knowledge in multiple other modules like

MM. PM. HR and other areas. SRM has a tight integration with all the above modules. and hence it is important to have a good understanding, so collaborative environment with other team members by knowing how the other module work rather than just passing would be easier if not, it can be the buck. Below are the details Understand the basics and best practices of procurement -Understand basics of SAP system in general for troubleshooting and support -Added scenarios from real time There is also a detailed blog issues - Each section is concluded with additional blog

and reference links which help to understand the problem in detail - Includes ABAP technical and Functional details - Includes consulting scenarios - Includes Audit specific information - Include any relevant notes and other material - Includes some of my previously written blogs - Some code snippets which you can reuse if you implement the same scenarios In the last 2 chapters, I also try to talk about the next step for SRM and how vou can transition to Ariba or other S/4 Modules in the cloud. case studies and client specific which I posted on SDN to help you prepare for Ariba certification.

A practical approach to SAP Scripts, Smart Forms, Data Migration, Enhancements, BAPI, and ABAP WebDyn Pro CRC Press Master SAP scripts. Smartforms, and data migration with hands-on exercises. The information provided in this book will help you decode the complexities and intricacies of SAP ABAP programming. Pro SAP Scripts, Smartforms, and Data Migration begins by describing the components of a SAP script: forms, styles, and standard texts. It then shows you how an ABAP program can invoke a SAP script form and send data to the form to

provide output. You will then on exercises covering real business scenarios. These scenarios include creating a custom form from scratch to output purchase orders. Smartforms will then be introduced as an enhanced tool to output business documents. The book will show you how to apply the concepts of Smartforms to real-world problems. The data migration material includes details of the Legacy System Migration Workbench (LSMW). This is introduced as a platform from which every data migration task can be performed, minimizing or eliminating

programming. What You Will apply these concepts to hands- Learn Create and deploy SAP script forms and related objects Modify a copy of a SAPsupplied SAP script form. configure it, and deploy it according to transaction code ME22N Build Smartforms forms and deploy them Carry out data migration using the batch input and call transaction methods Perform data migration using all four methods available in LSMW Modify a copy of a SAPsupplied Smartforms form, configure it, and deploy it according to transaction code NACE Who This Book Is For Readers new to SAP ABAP programming (close to three

years of experience or less) are the primary target audience for this book. Intermediate users can also utilize this book as a reference source.